## **NHSmail LA webinar question and answer log 3 July 2018**

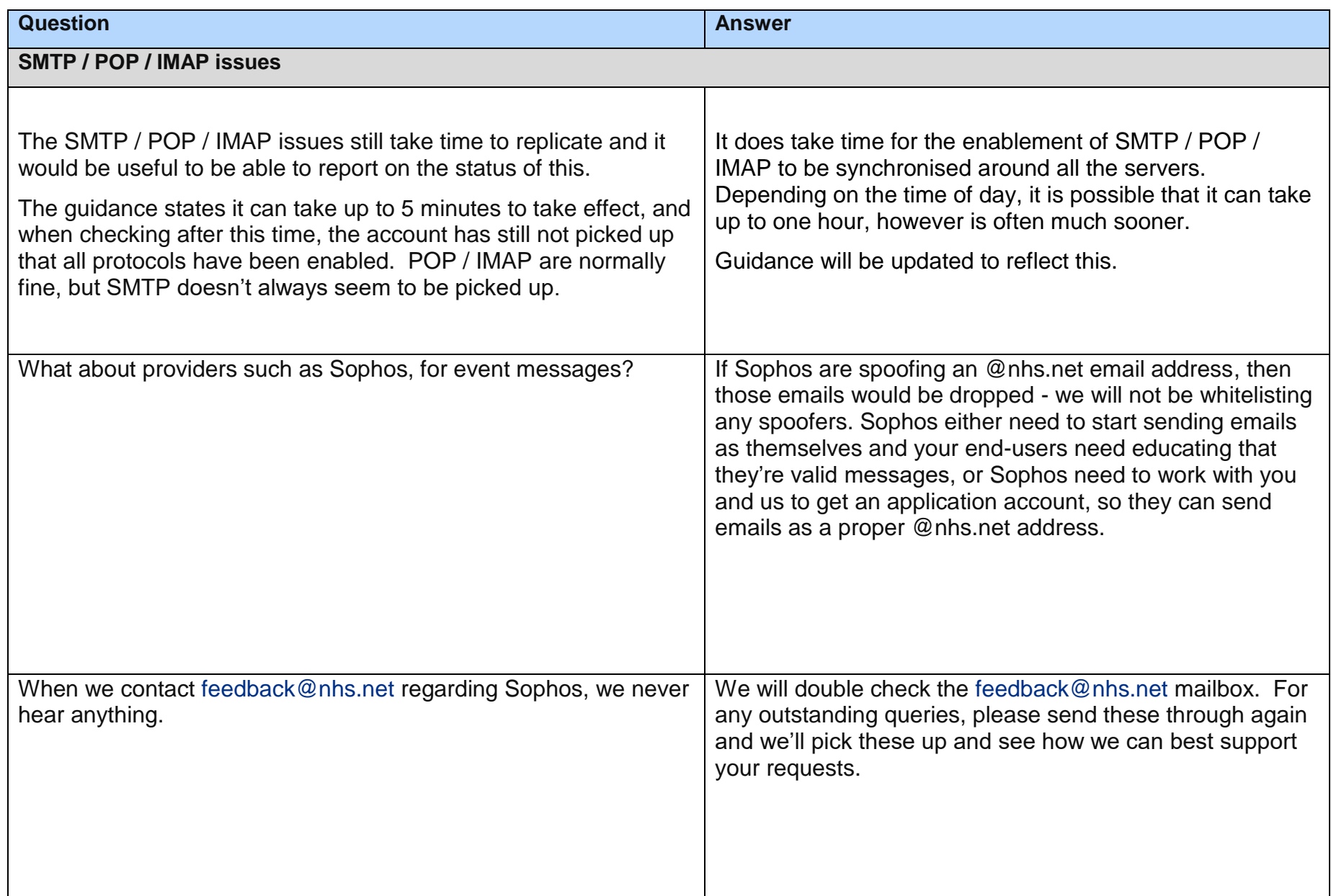

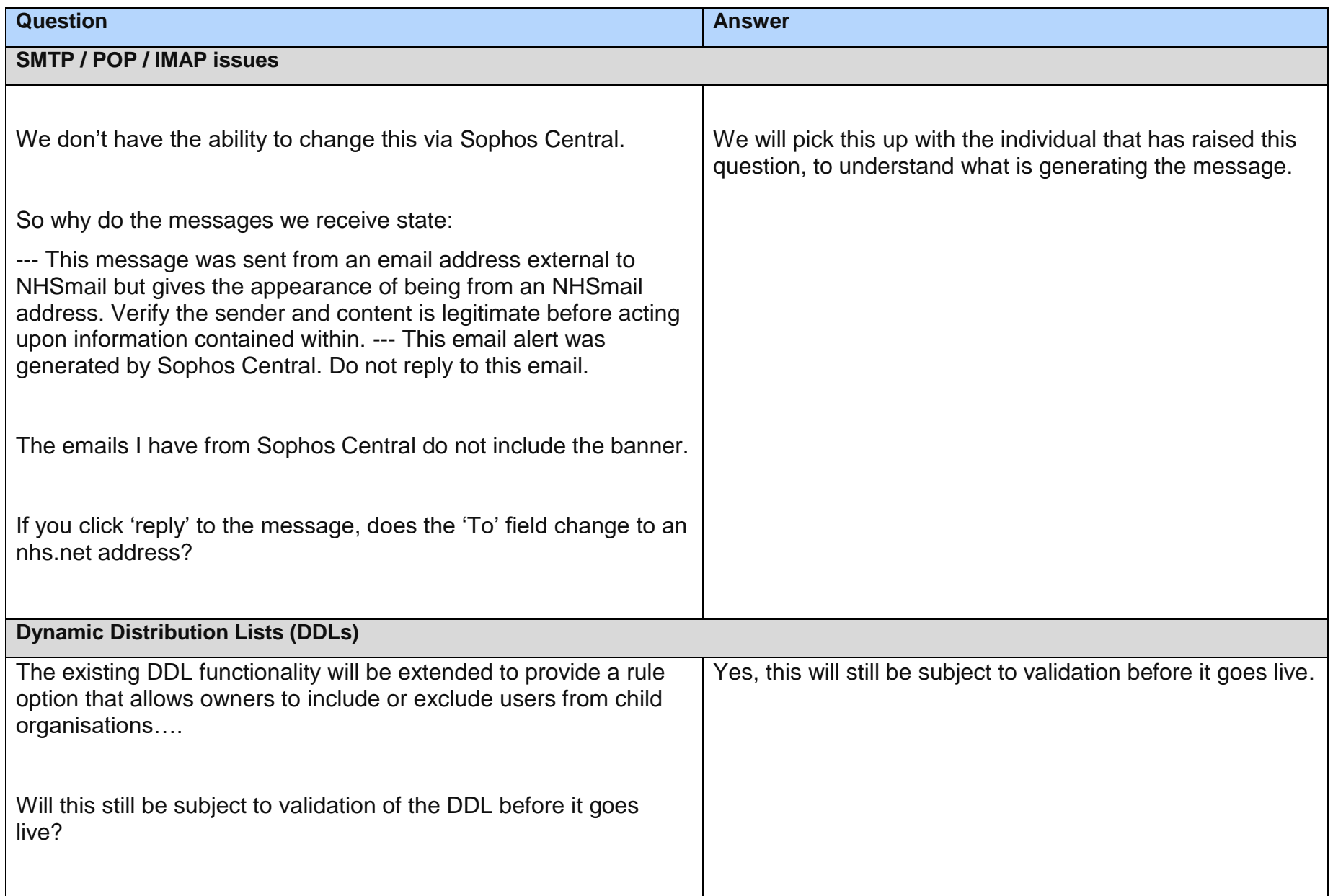

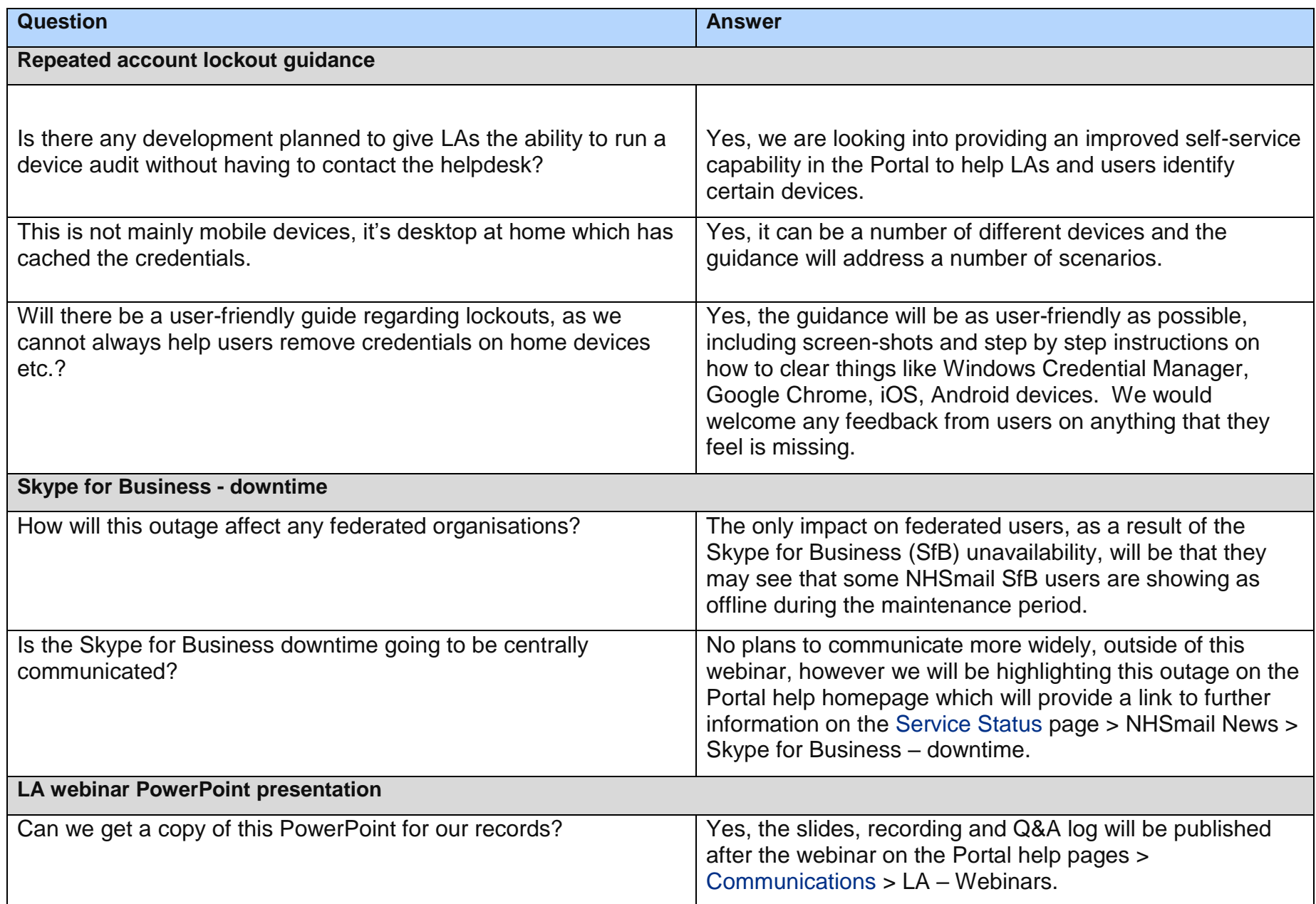

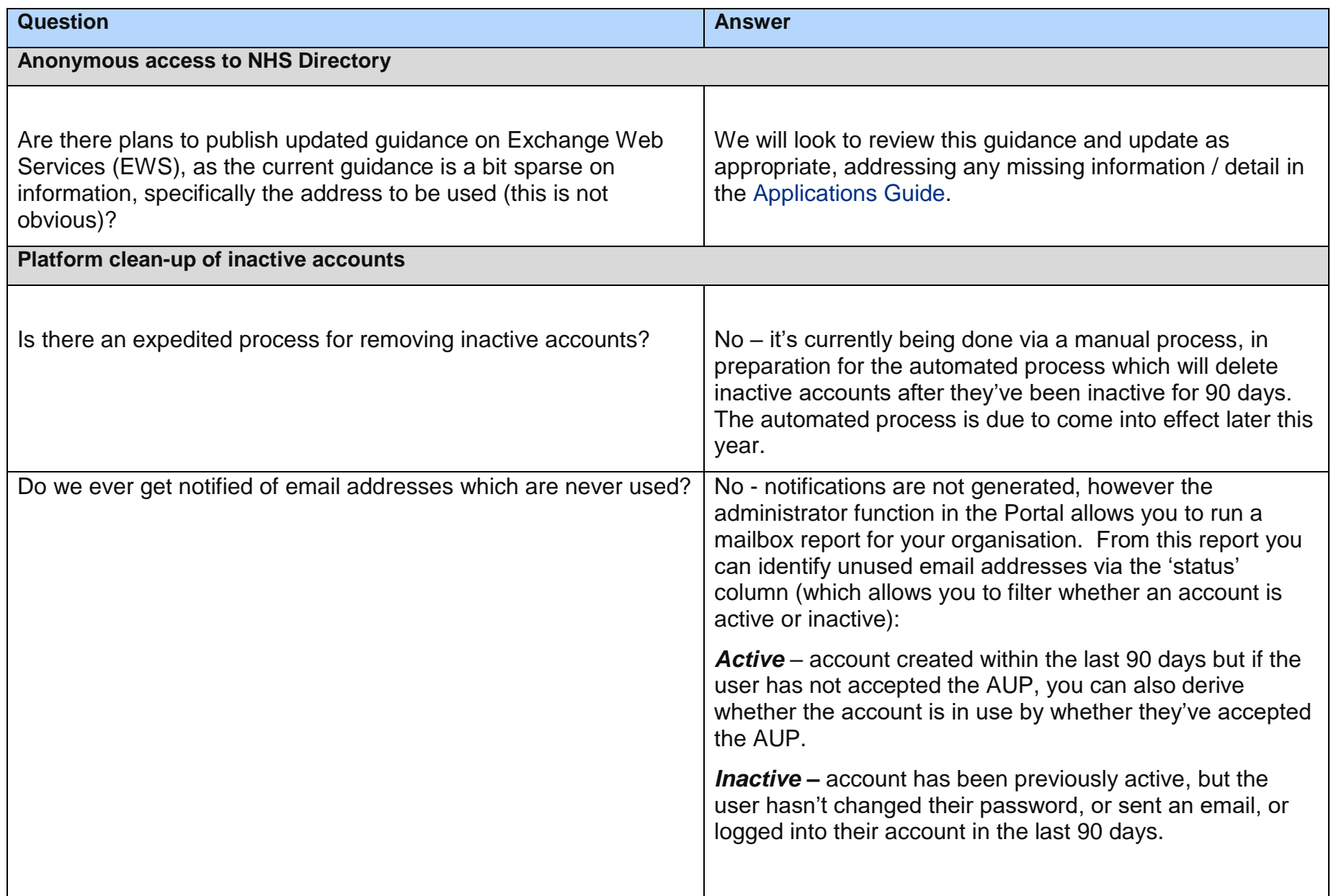

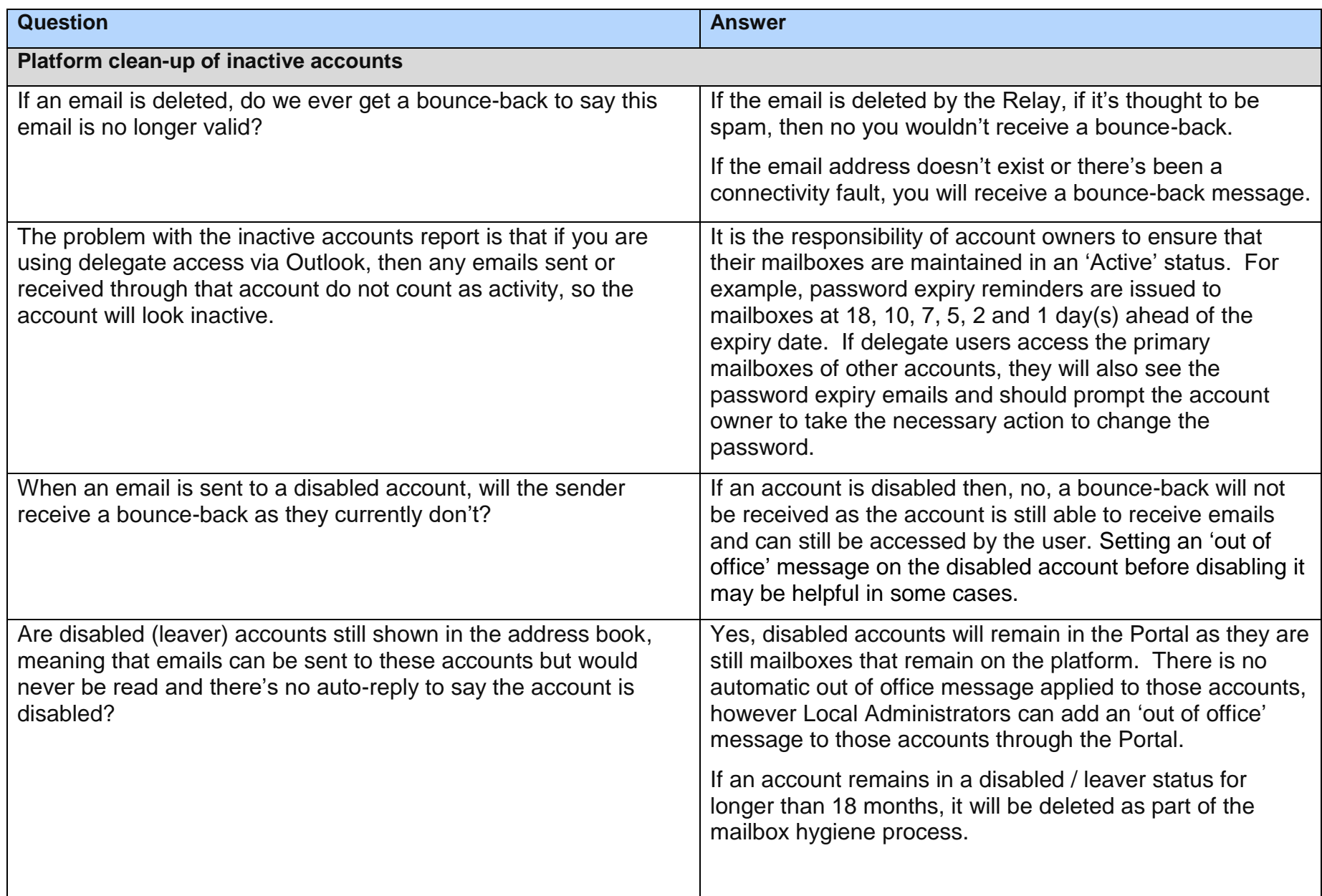

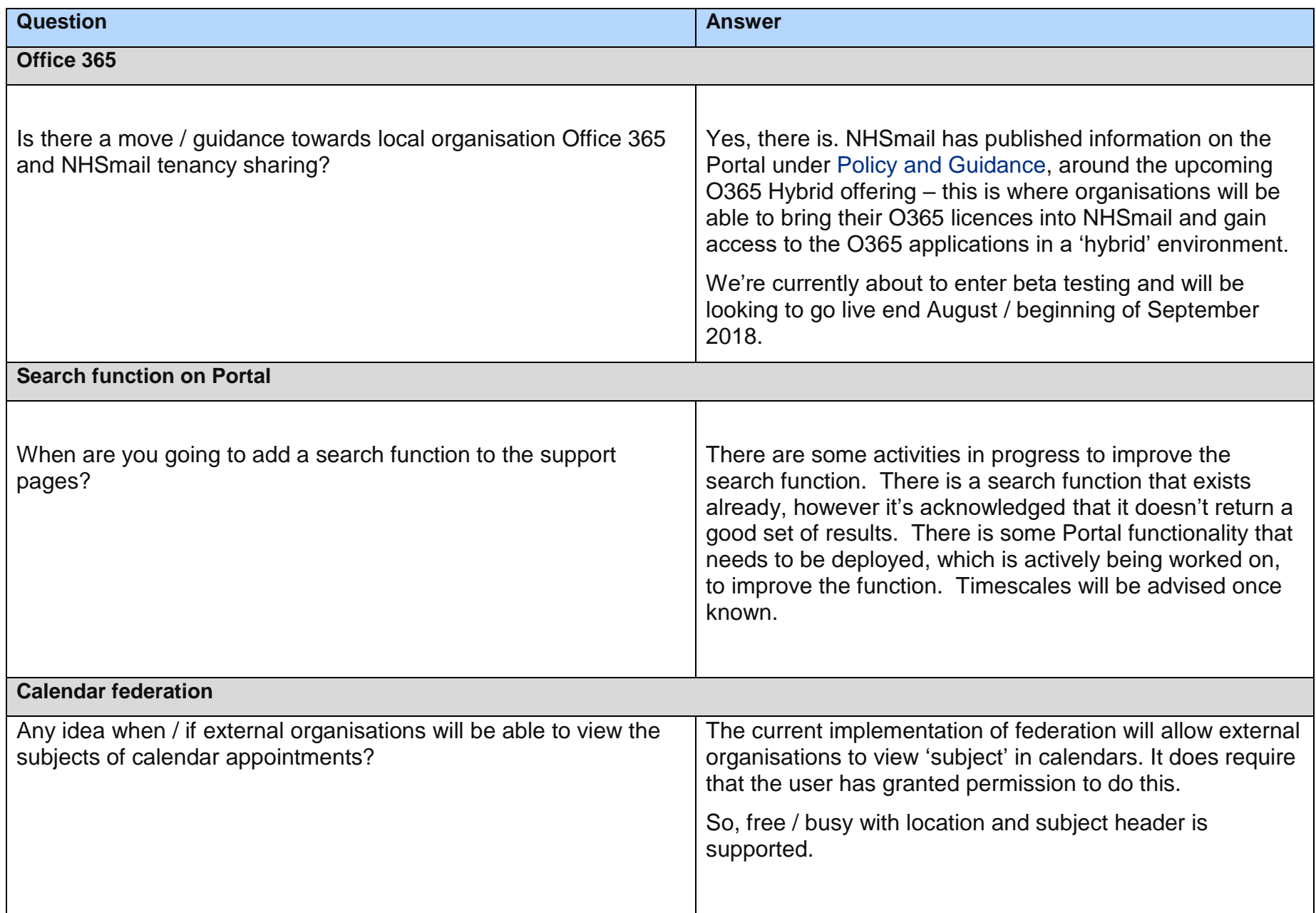

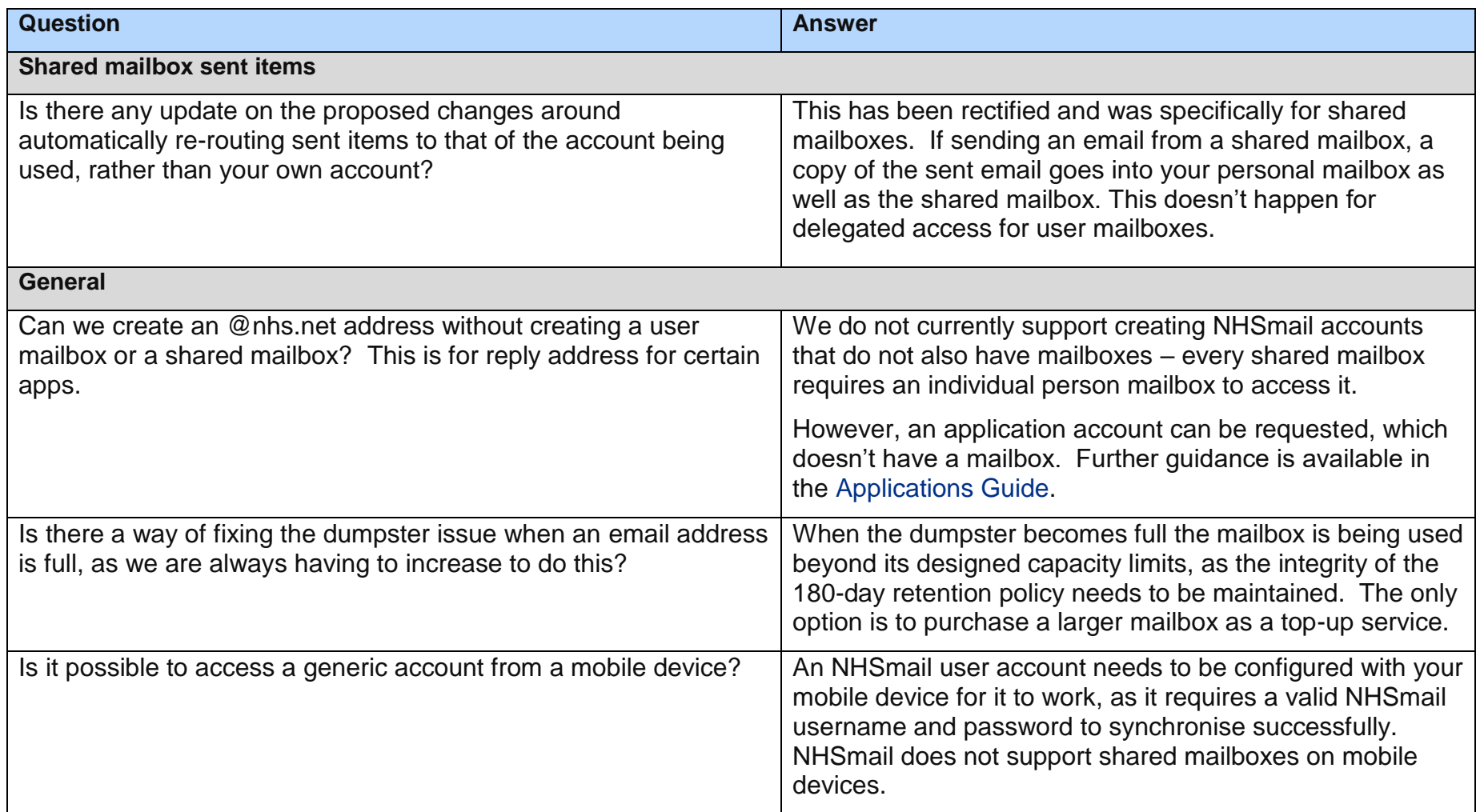